## Reactive Programs

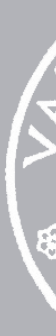

27 February 2024

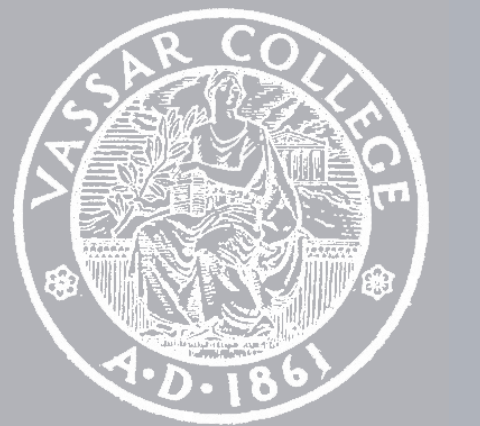

CMPU 101 § 53 · Computer Science I

## **o DataFest 2024 @ Vassar**

Registration is FREE but limited to the first 80 students.

https://pages.vassar.edu/datafest/ or scan the QR code:

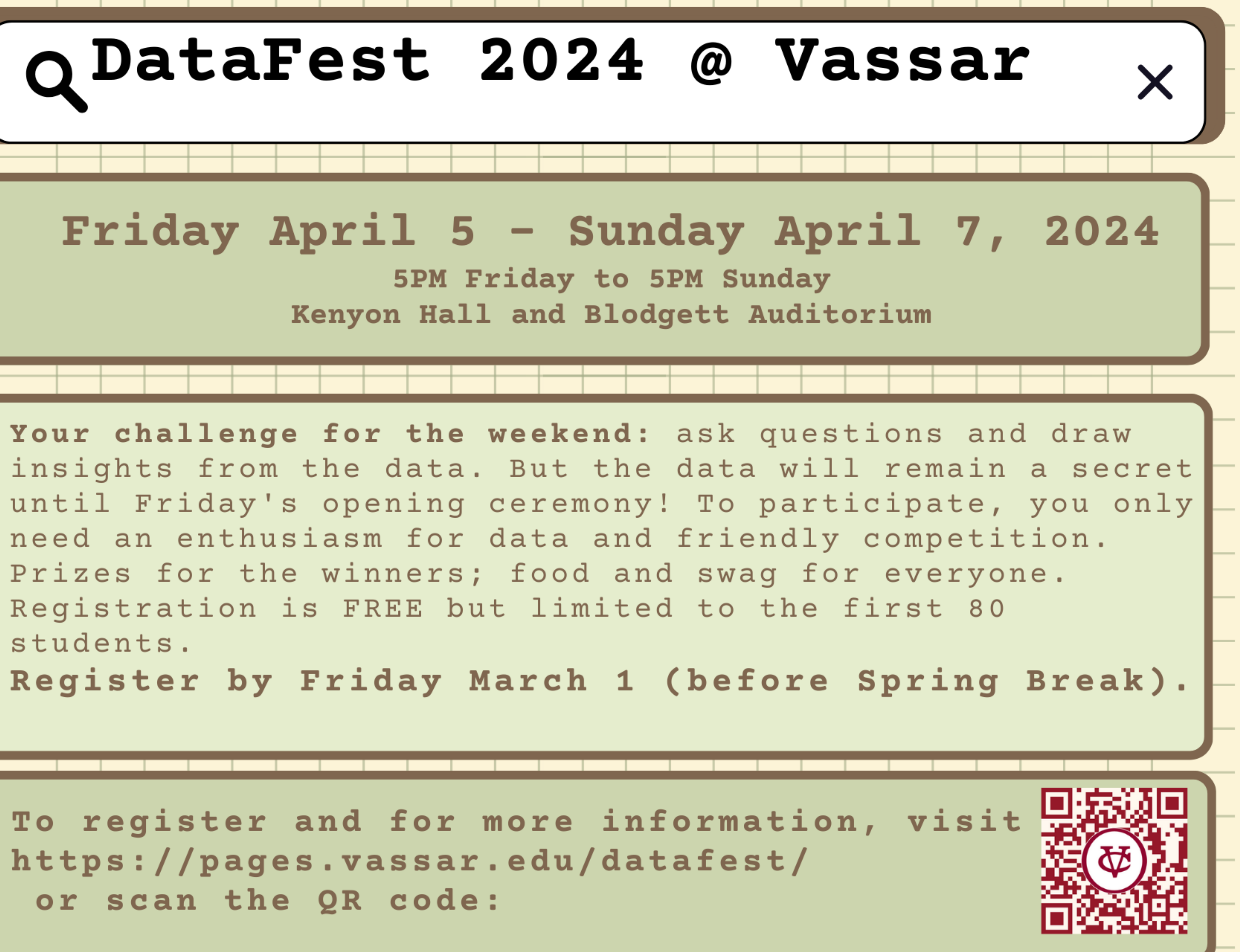

## o DataFest 2024 @ Vassar

5PM Friday to 5PM Sunday Kenyon Hall and Blodgett Auditorium

Your challenge for the weekend: ask questions and draw insights from the data. But the data will remain a secret until Friday's opening ceremony! To participate, you only need an enthusiasm for data and friendly competition. Prizes for the winners; food and swag for everyone. Registration is FREE but limited to the first 80 students.

To register and for more information, visit https://pages.vassar.edu/datafest/ or scan the QR code:

## Friday April 5 - Sunday April 7, 2024

#### Register by Friday March 1 (before Spring Break).

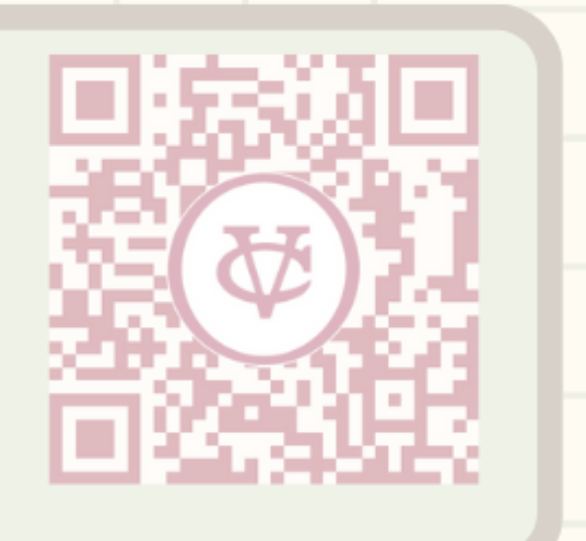

## Where are we?

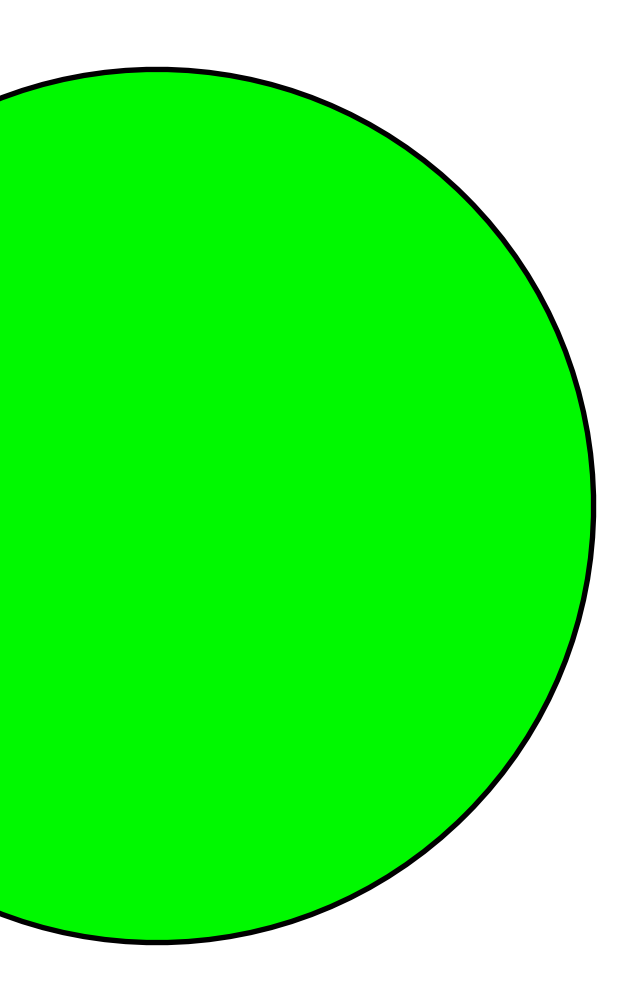

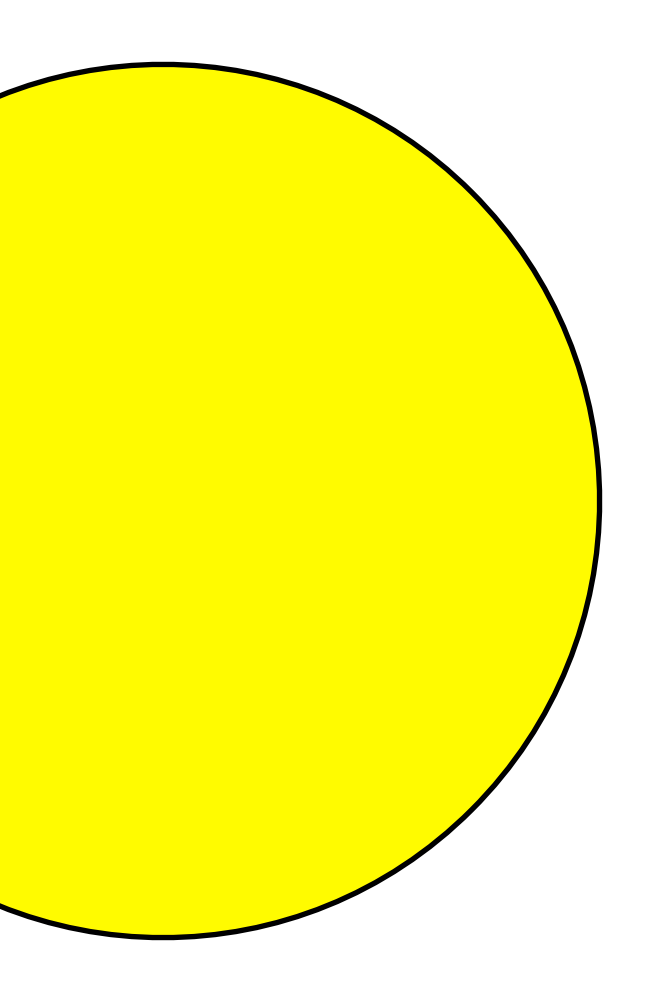

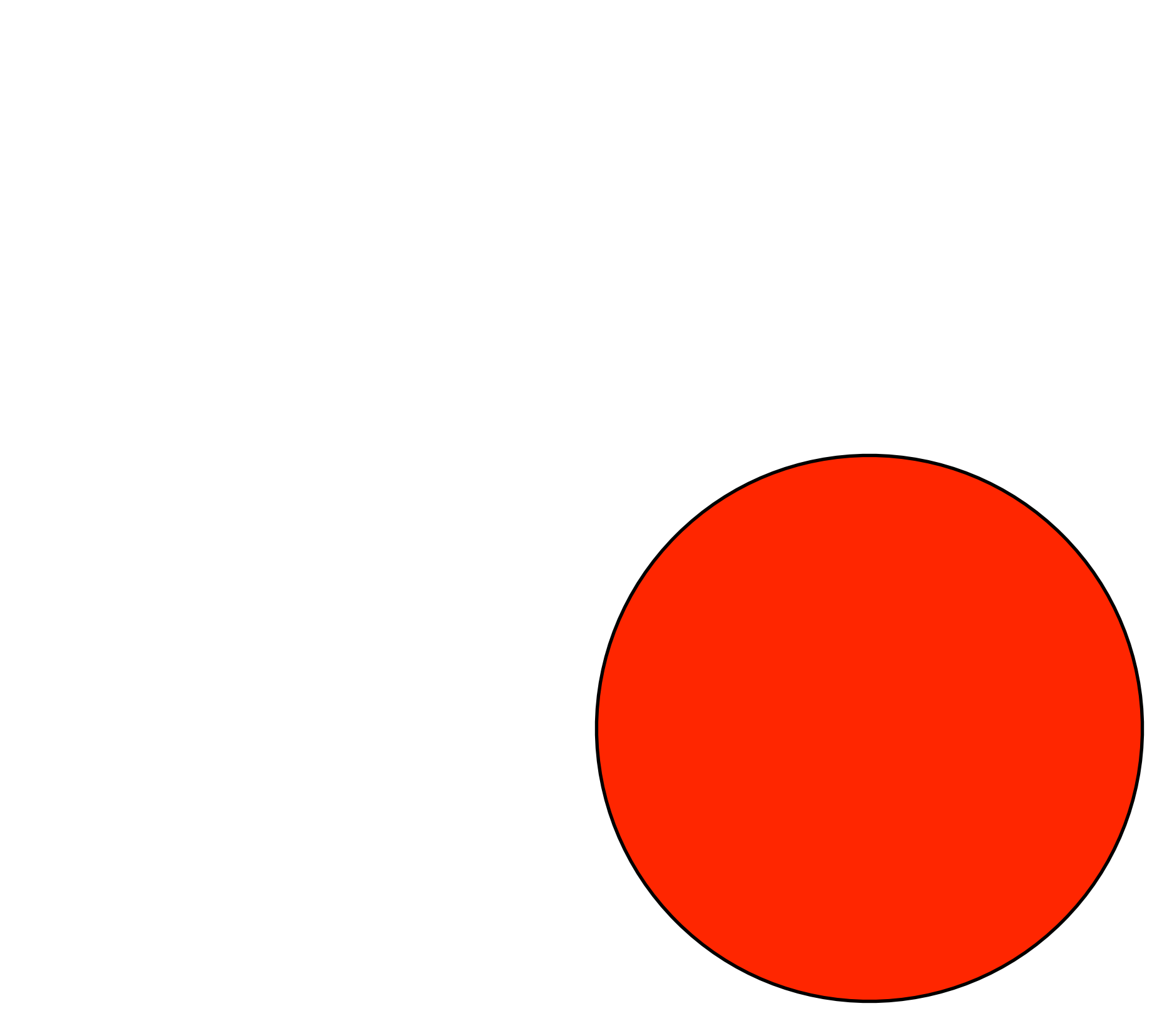

## All traffic lights are the same size and position on the screen.

## All traffic lights are the same size and position on the screen.

*What distinguishes them?*

## All traffic lights are the same size and position on the screen.

*What distinguishes them?*

*Asking this helps us think about data*

## All traffic lights are the same size and position on the screen.

## All traffic lights are the same size and position on the screen.

*How do we get from one to the other?*

## All traffic lights are the same size and position on the screen.

*How do we get from one to the other?*

*Asking this helps us think about functions*

# Data definition Examples Template

## *Data Functions*

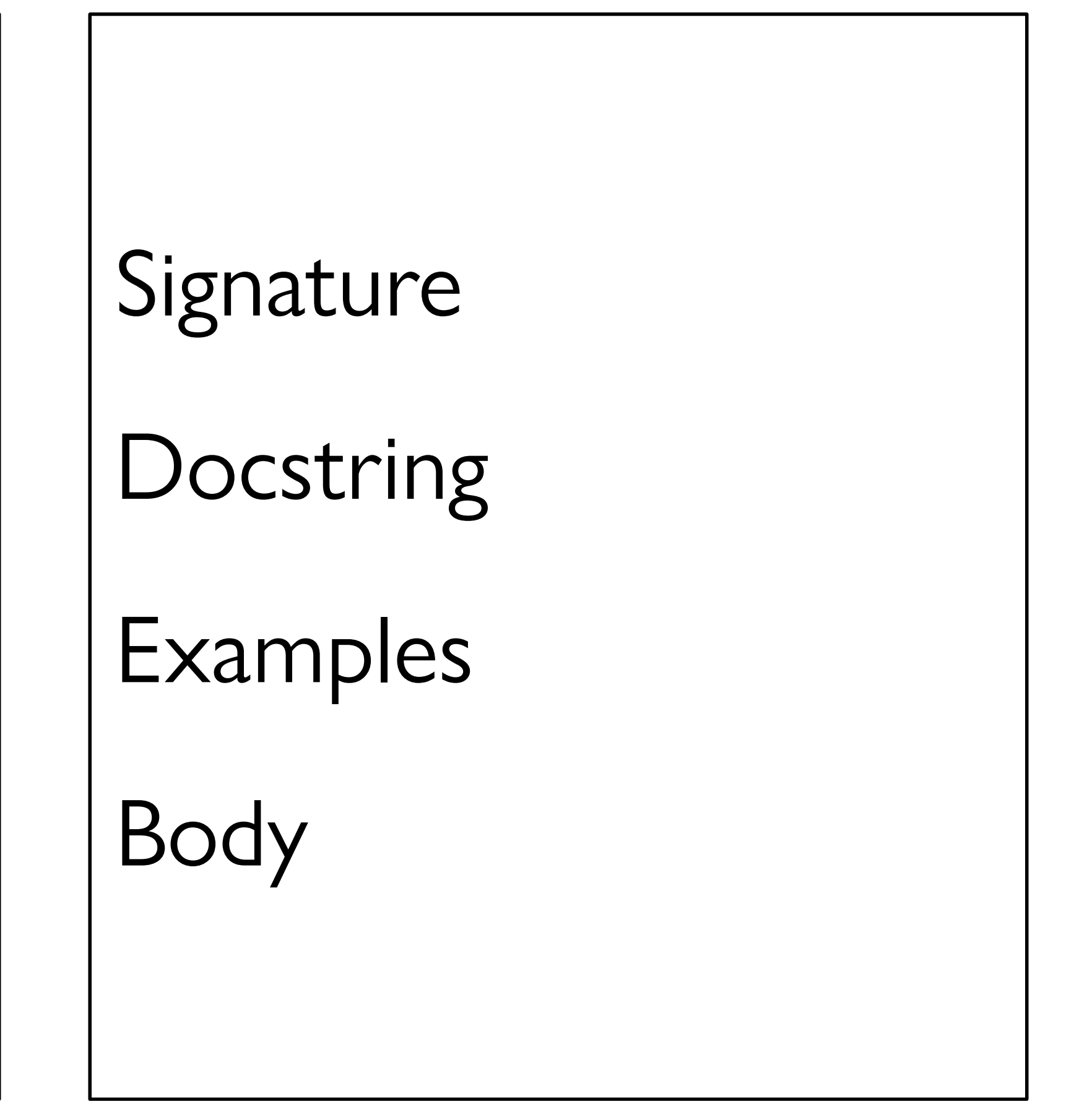

## *Data definition*  Examples Template

## *Data Functions*

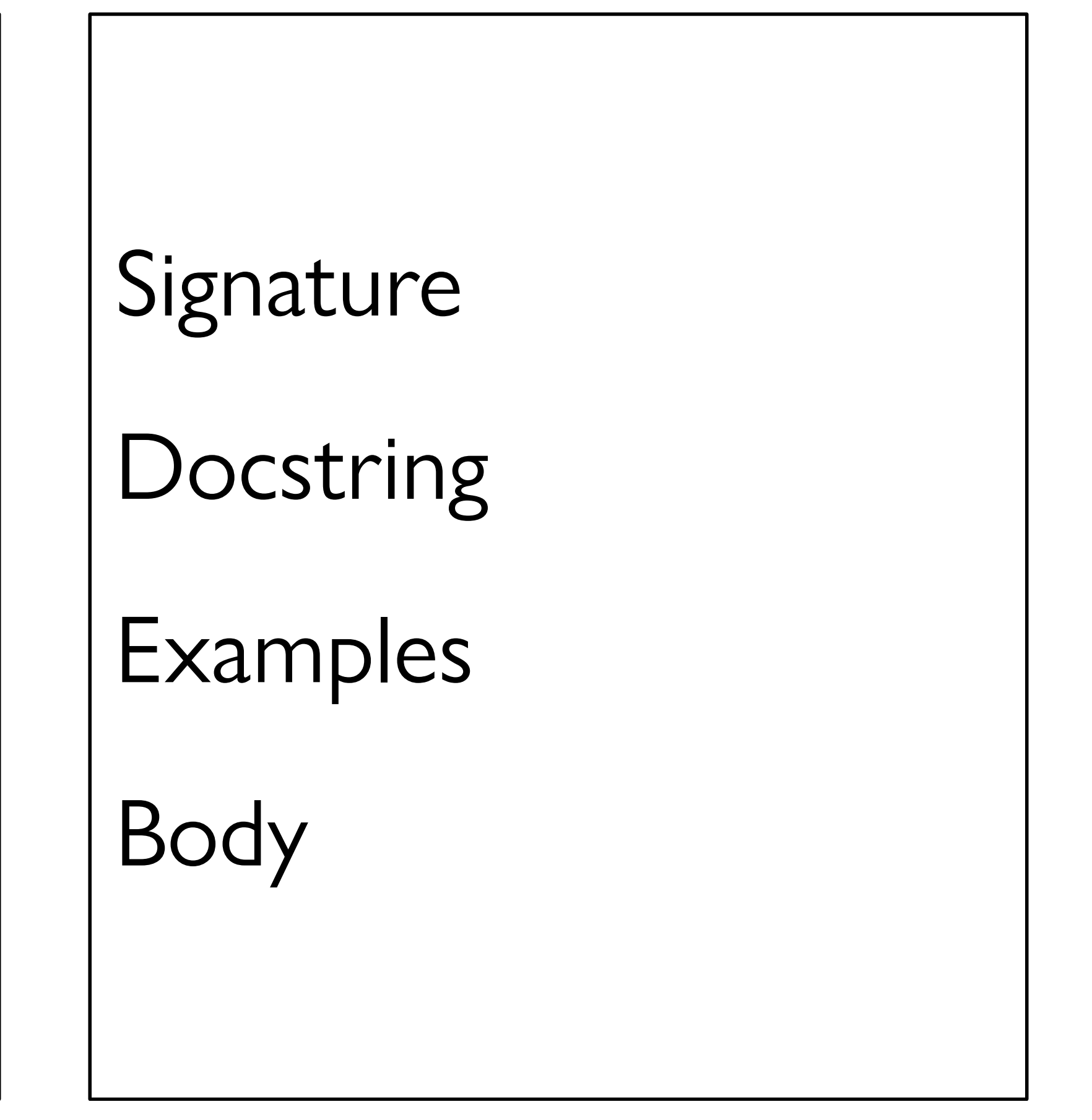

### data TrafficLight:

 $\mathbf{r}$  ,  $\mathbf{r}$  ,  $\mathbf{r}$ end

#### data **TrafficLight**: | green | yellow red end

## *Data definition Examples* Template

## *Data Functions*

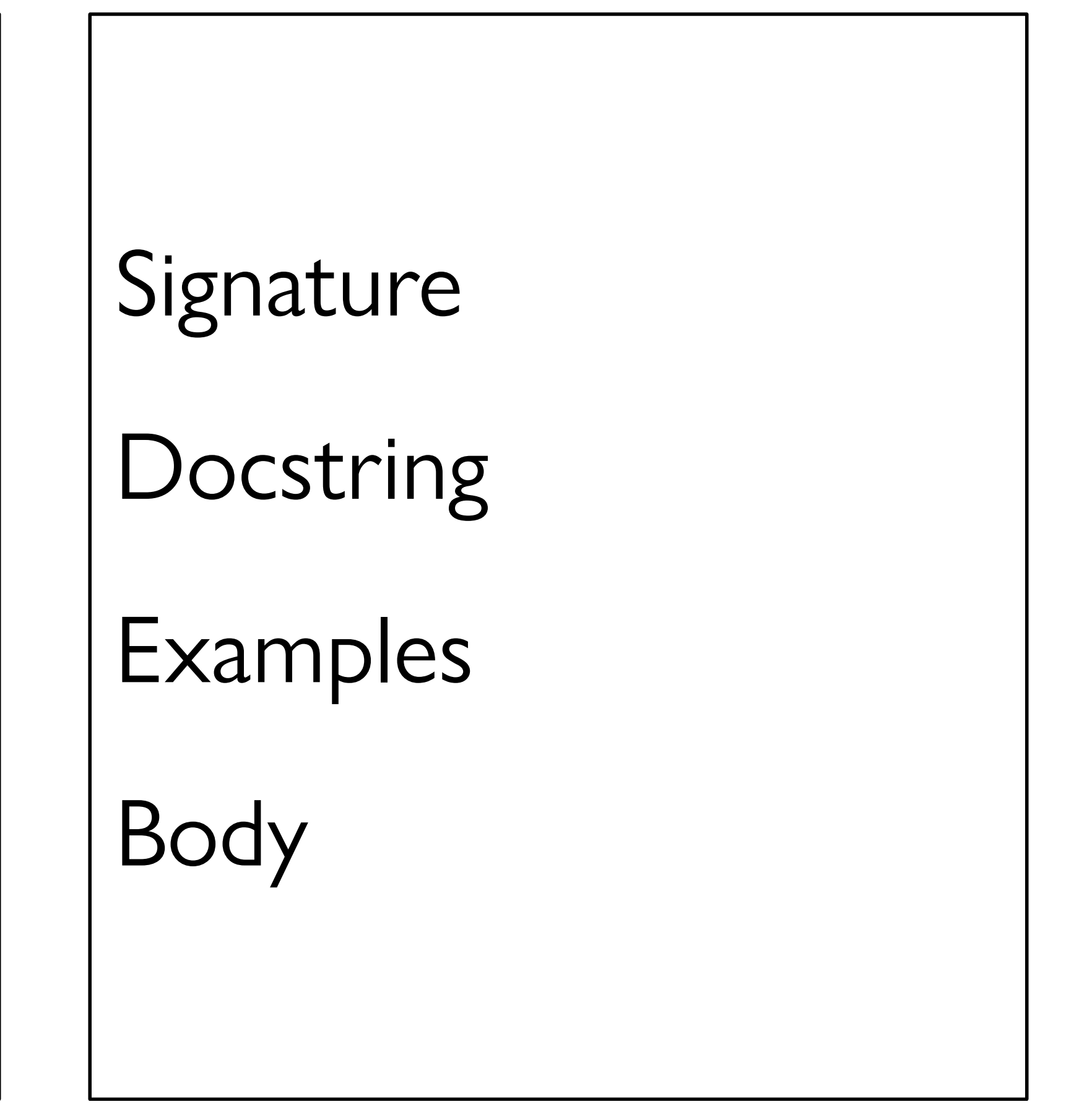

data **TrafficLight**: | green | yellow red end

*TL-GREEN* = green *TL-YELLOW* = yellow *TL-RED* = red

> *For this data definition, the examples are so trivial we can skip them, but you saw in the pipeline lab how helpful it can be to have examples when you have a lot of possibilities!*

#### data **TrafficLight**: | green | yellow red end

# *Data definition Examples Template*

## *Data Functions*

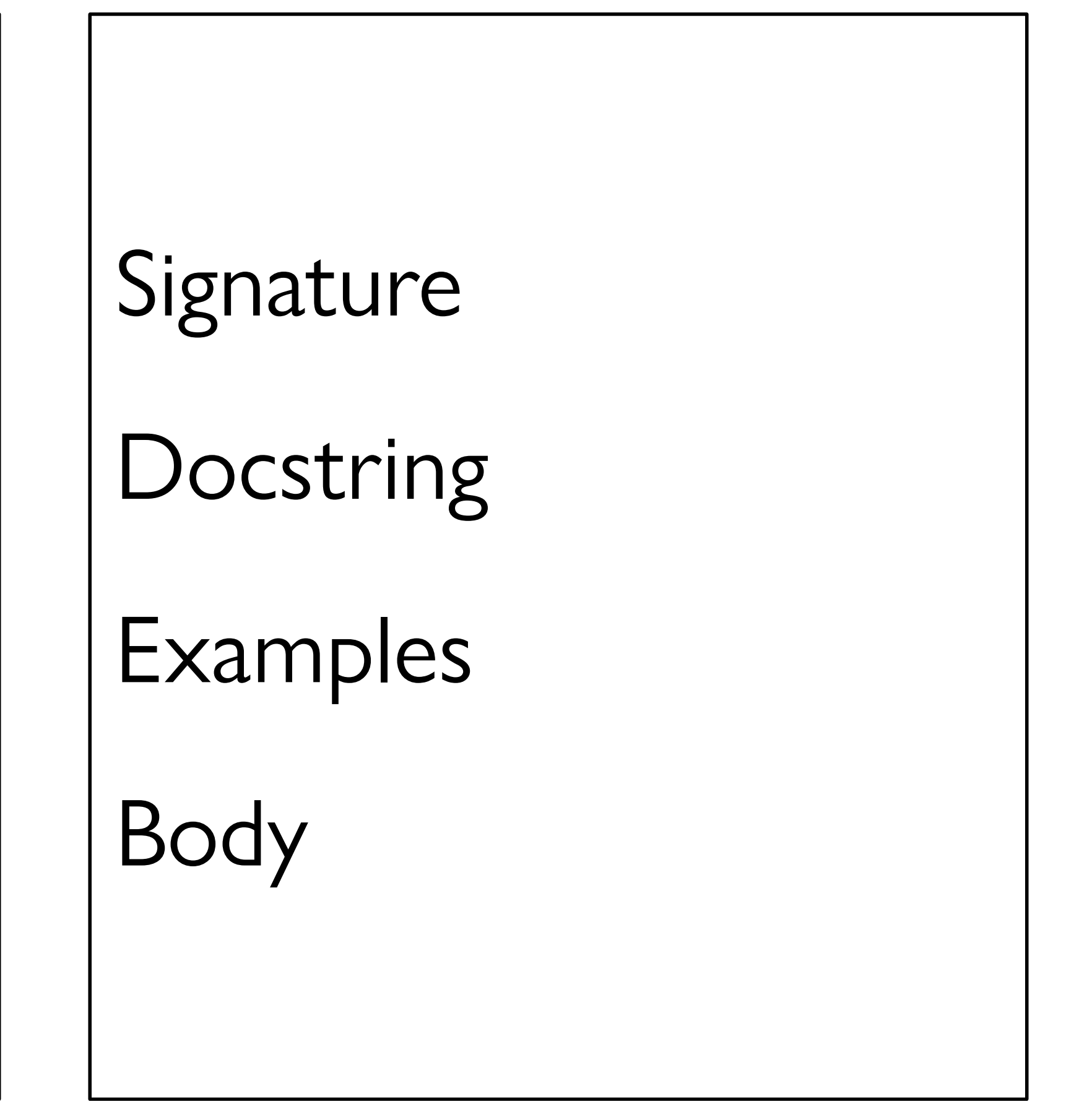

#### data **TrafficLight**: | green | yellow red end

### data **TrafficLight**: | green | yellow red end #| *fun trafficlight-fun*(*tl :: TrafficLight*) *-> ...:* |#

```
data TrafficLight: 
    | green 
     | yellow 
    red
end
#| 
fun trafficlight-fun(tl :: TrafficLight) -> ...: 
   doc: "TrafficLight template" 
   cases (TrafficLight) tl: 
      | green => ... 
      | yellow => ... 
     | red => ... 
   end 
where: 
   trafficlight-fun(green) is ... 
   trafficlight-fun(yellow) is ... 
   trafficlight-fun(red) is ... 
end |#
```
# *Data definition Examples Template*

## *Data Functions*

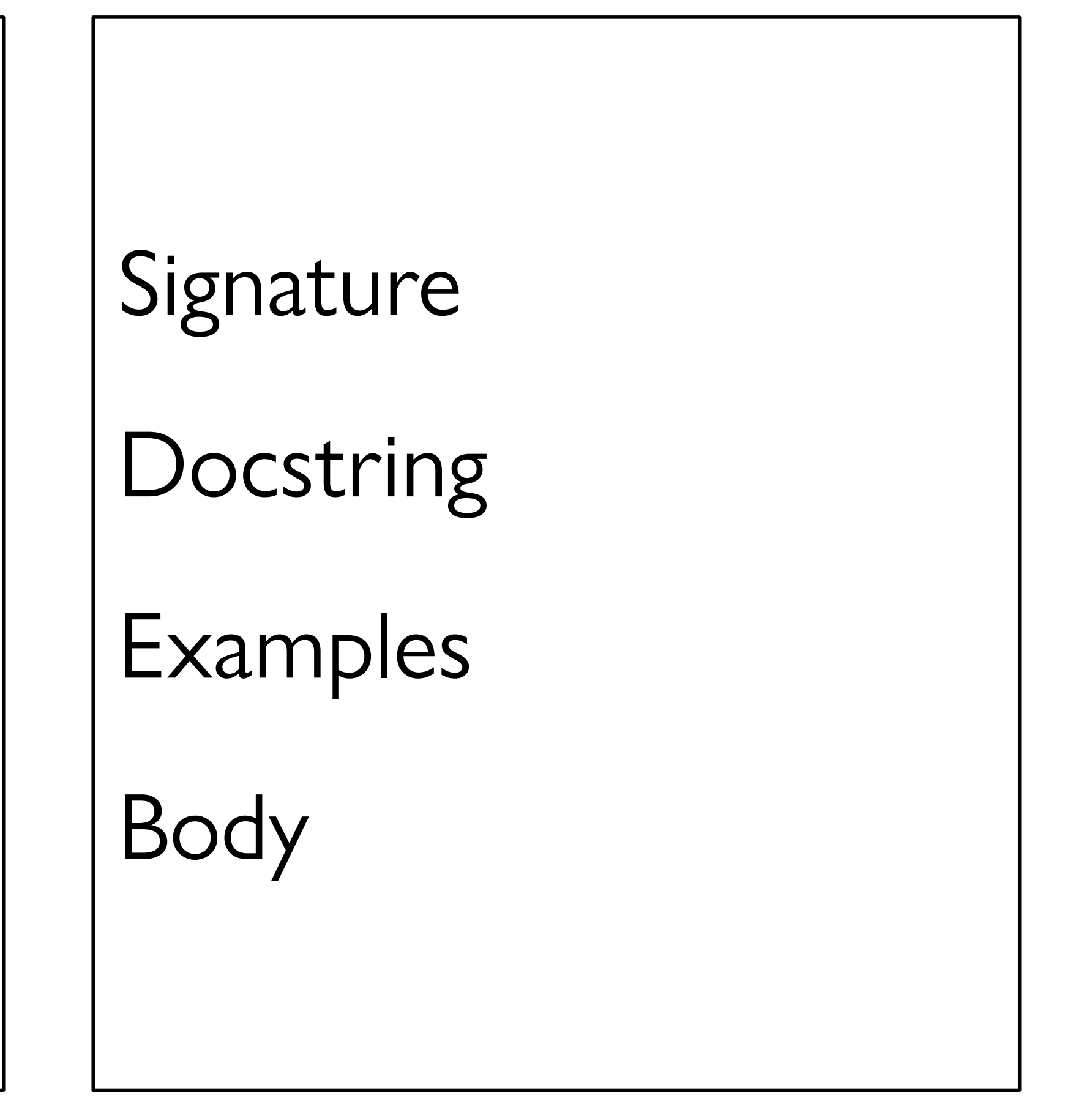

As we saw last class, Pyret has a mechanism for supporting interactive programs, called a **reactor**.

To use it, first write include reactors

reactor: init: *initial-state*, to-draw: *draw-function*, *event-type*: *event-function* end

**reactor**: init: *initial-state*, to-draw: *draw-function*, *event-type*: *event-function* end

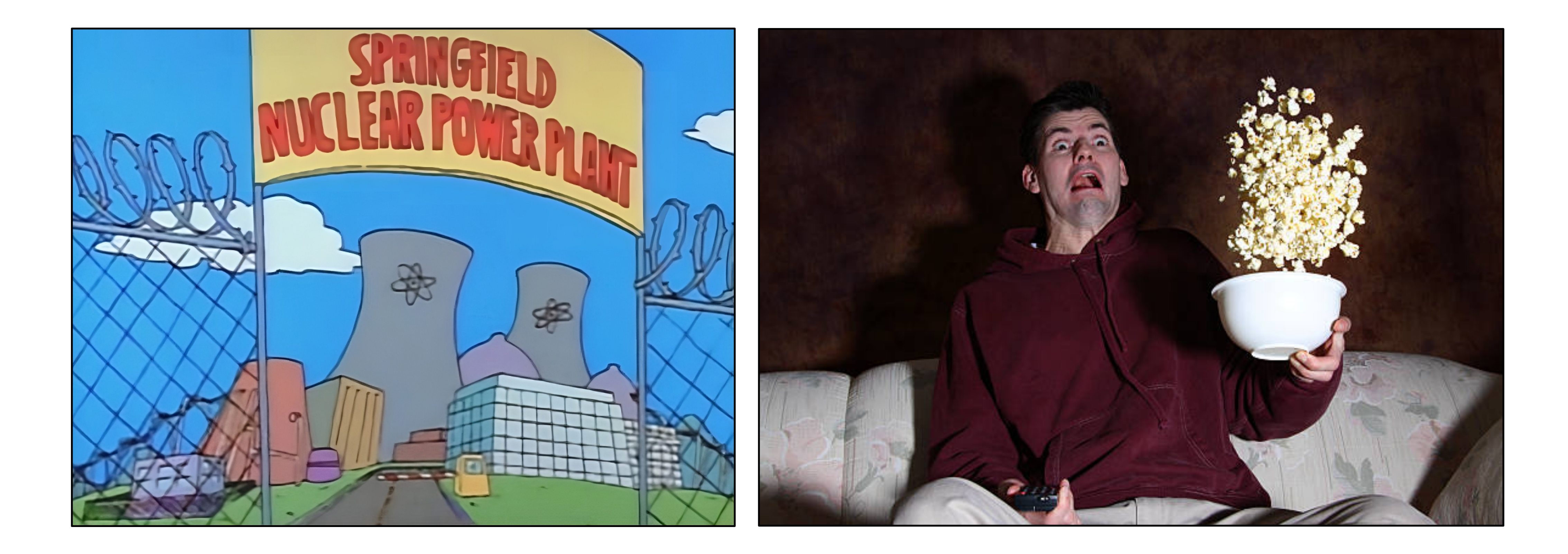

*Less nuclear reactor; more person-that-reacts to something.*

## **reactor** puts all the pieces together to start things going.

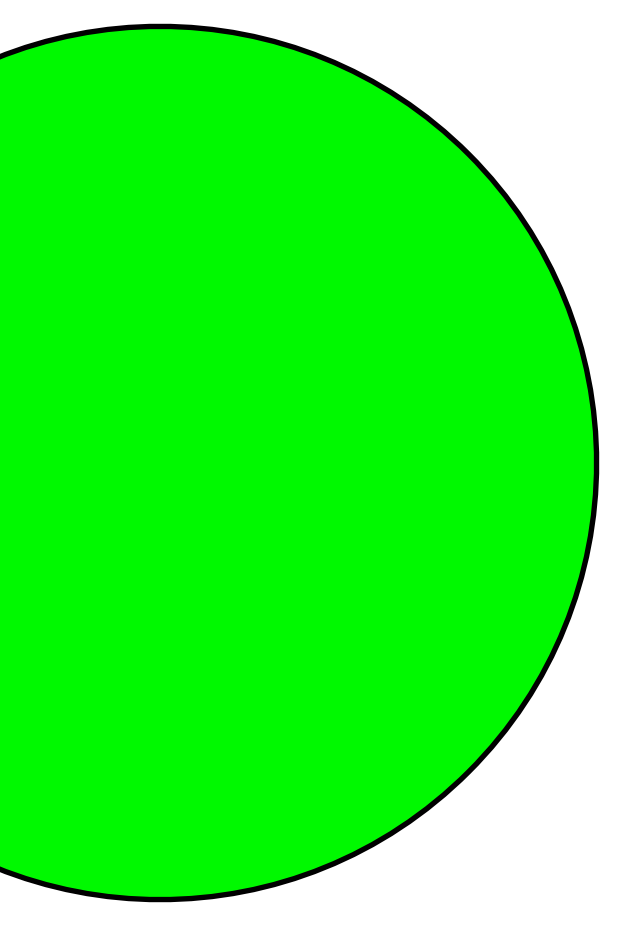

initial state

some event happens...

next state

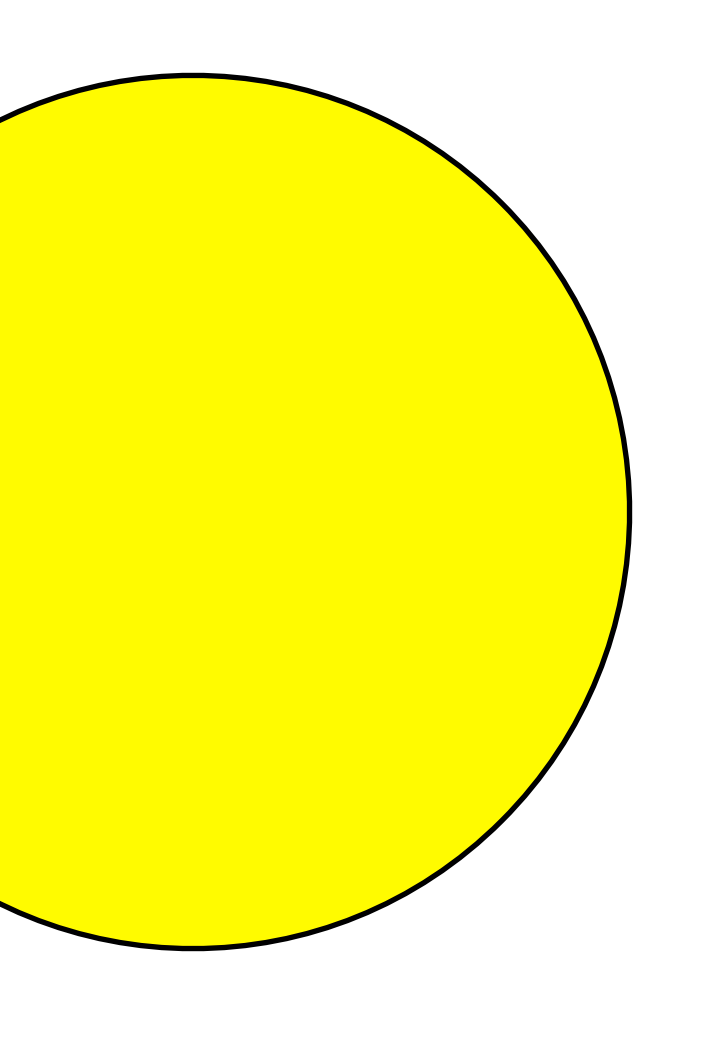

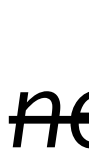

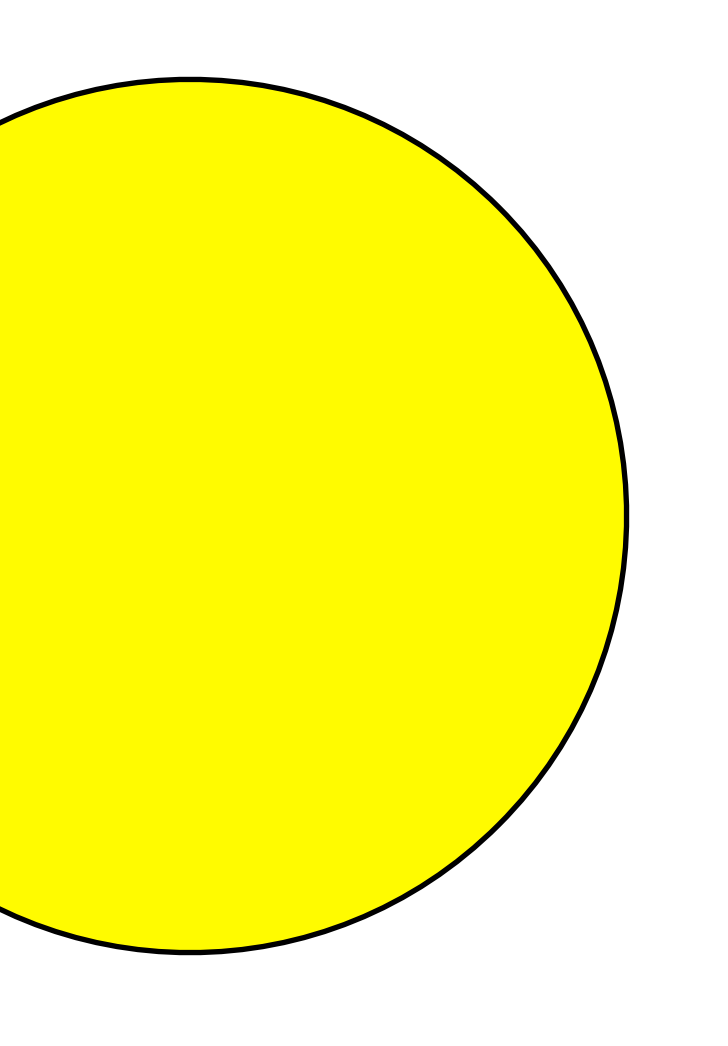

- *next state*
- *now the current state*

some event happens...

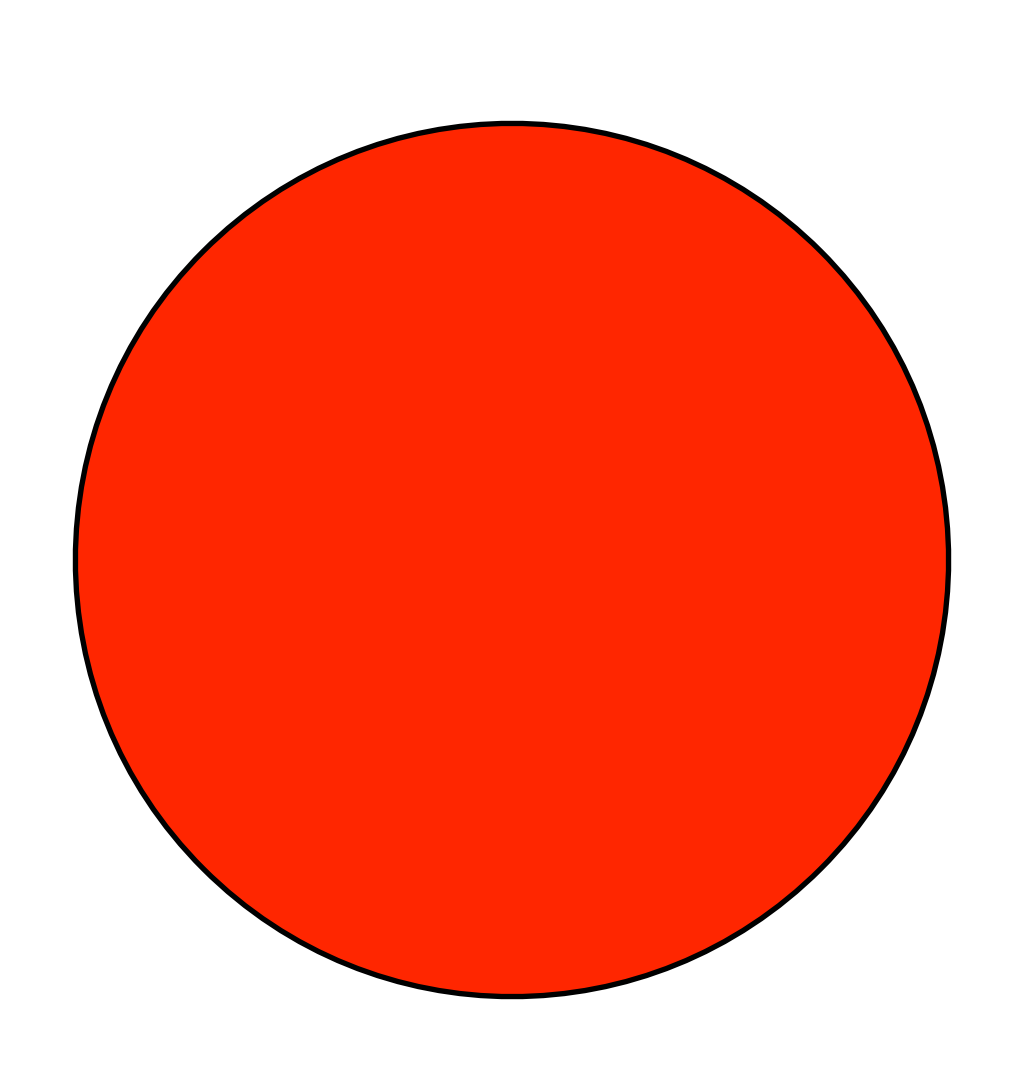

#### *next state*

*now the current state*

some event happens...

*next state*

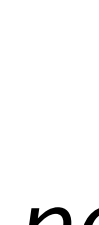

*now the current state*

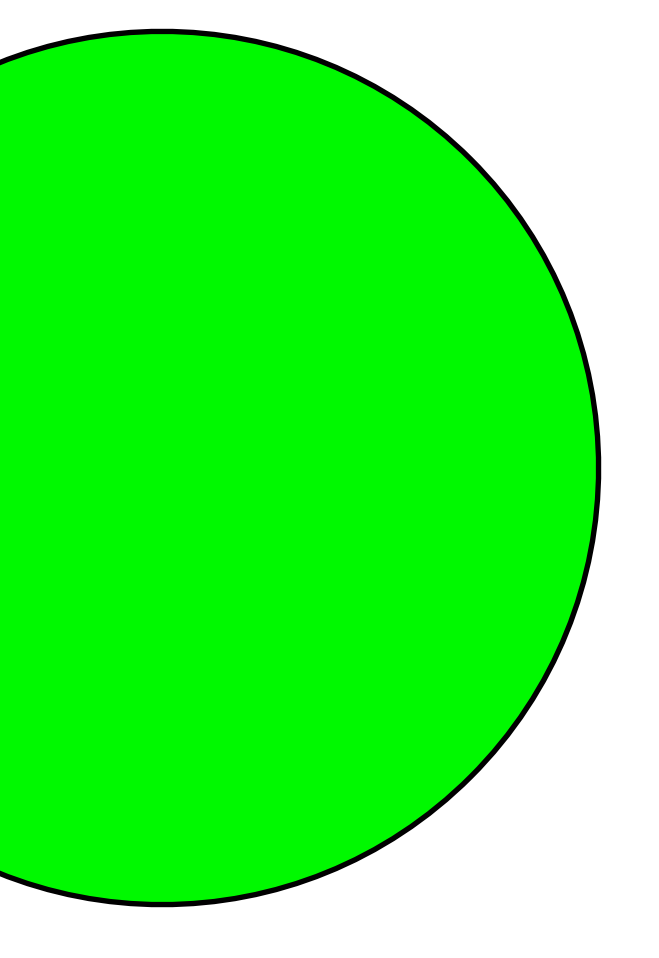

reactor: init: *initial-state*, to-draw: *draw-function*, *event-type*: *event-function* end

reactor: init: **green**, to-draw: *draw-function*, *event-type*: *event-function* end

reactor: init: green, to-draw: **draw-light**, *event-type*: *event-function* end

reactor: init: green, to-draw: **draw-light**, *event-type*: *event-function* end

*We haven't written this; add it to our wishlist!*

```
reactor: 
   init: green, 
   to-draw: draw-light, 
   on-tick: next-light
end
```

```
reactor: 
   init: green, 
   to-draw: draw-light, 
   on-tick: next-light
end
```
*Another function for the wishlist!*

#### So far…

- # *TrafficLight data*
- #  *definition*
- #  *examples*
- #  *template*
- # *define reactor*
- # *Wishlist:*
- # *fun draw-light...*
- #  *fun next-light...*

# *Data definition Examples Template*

## *Data Functions*

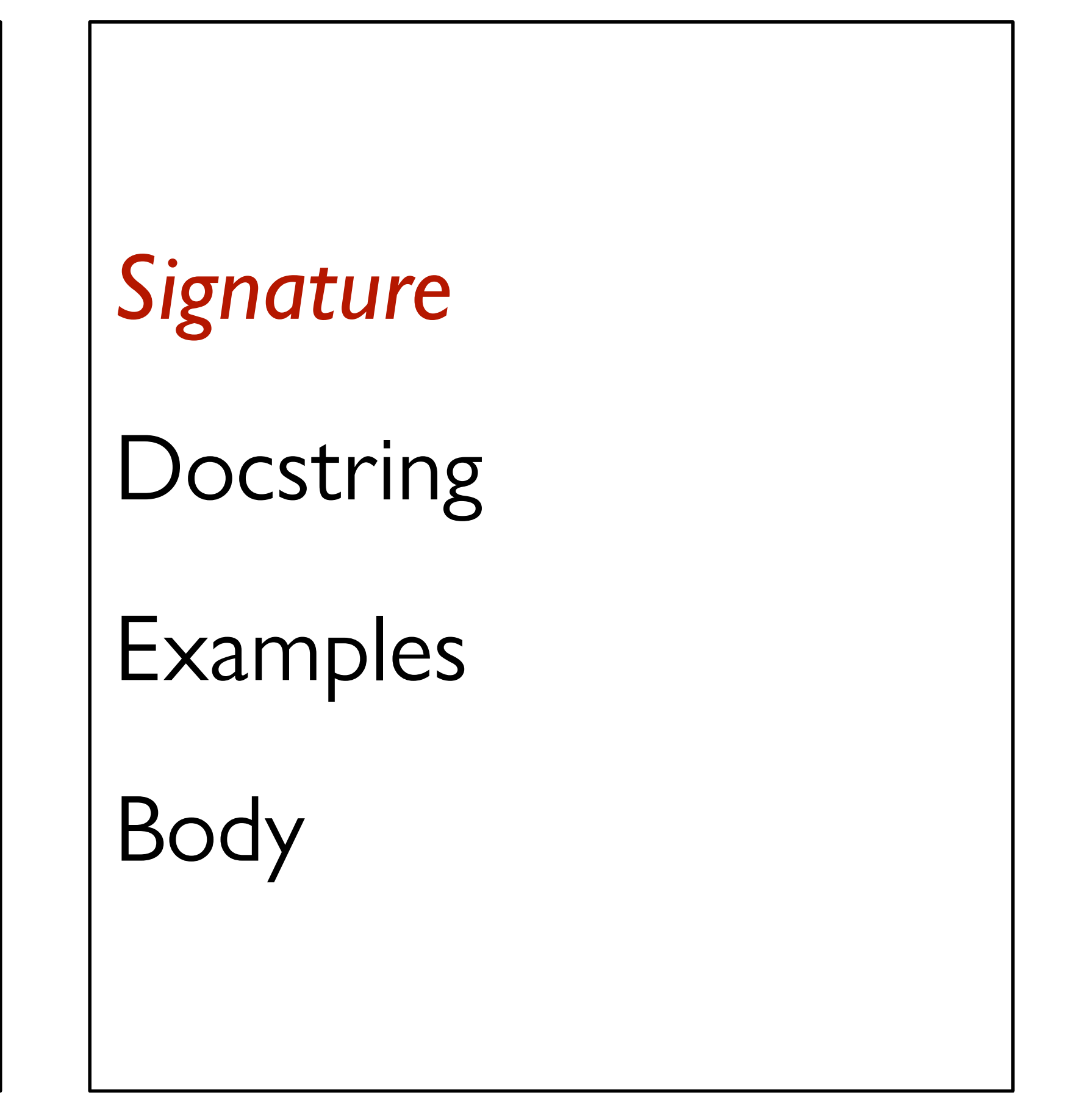

#### fun draw-light(tl :: TrafficLight) -> Image:

 $\alpha$  ,  $\alpha$  ,  $\alpha$ 

end

### fun **draw-light**(tl :: TrafficLight) -> Image: ...

end

### fun **next-light**(tl :: TrafficLight) -> TrafficLight: ...

end

# *Data definition Examples Template*

## *Data Functions*

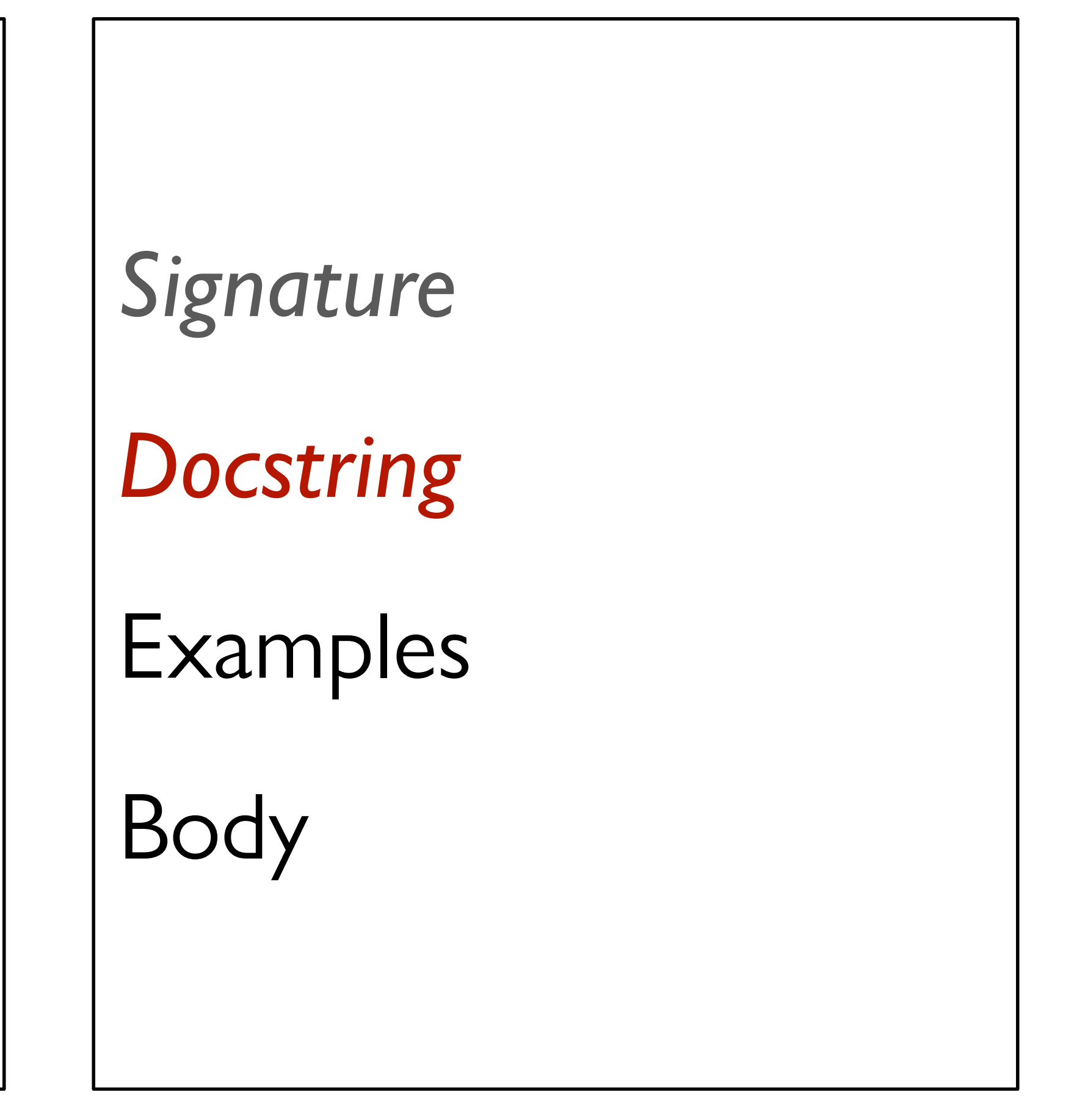

### fun **draw-light**(tl :: TrafficLight) -> Image: ...

end

### fun **next-light**(tl :: TrafficLight) -> TrafficLight: ...

end

fun **draw-light**(tl :: TrafficLight) -> Image: doc: "Draw a circle of the given color, rendering a traffic light" ...

end

#### fun **next-light**(tl :: TrafficLight) -> TrafficLight: ... end

fun **draw-light**(tl :: TrafficLight) -> Image: doc: "Draw a circle of the given color, rendering a traffic light" ...

end

#### fun **next-light**(tl :: TrafficLight) -> TrafficLight: doc: "Produce the next light in the sequence green, yellow, red" ...

end

# *Data definition Examples Template*

## *Data Functions*

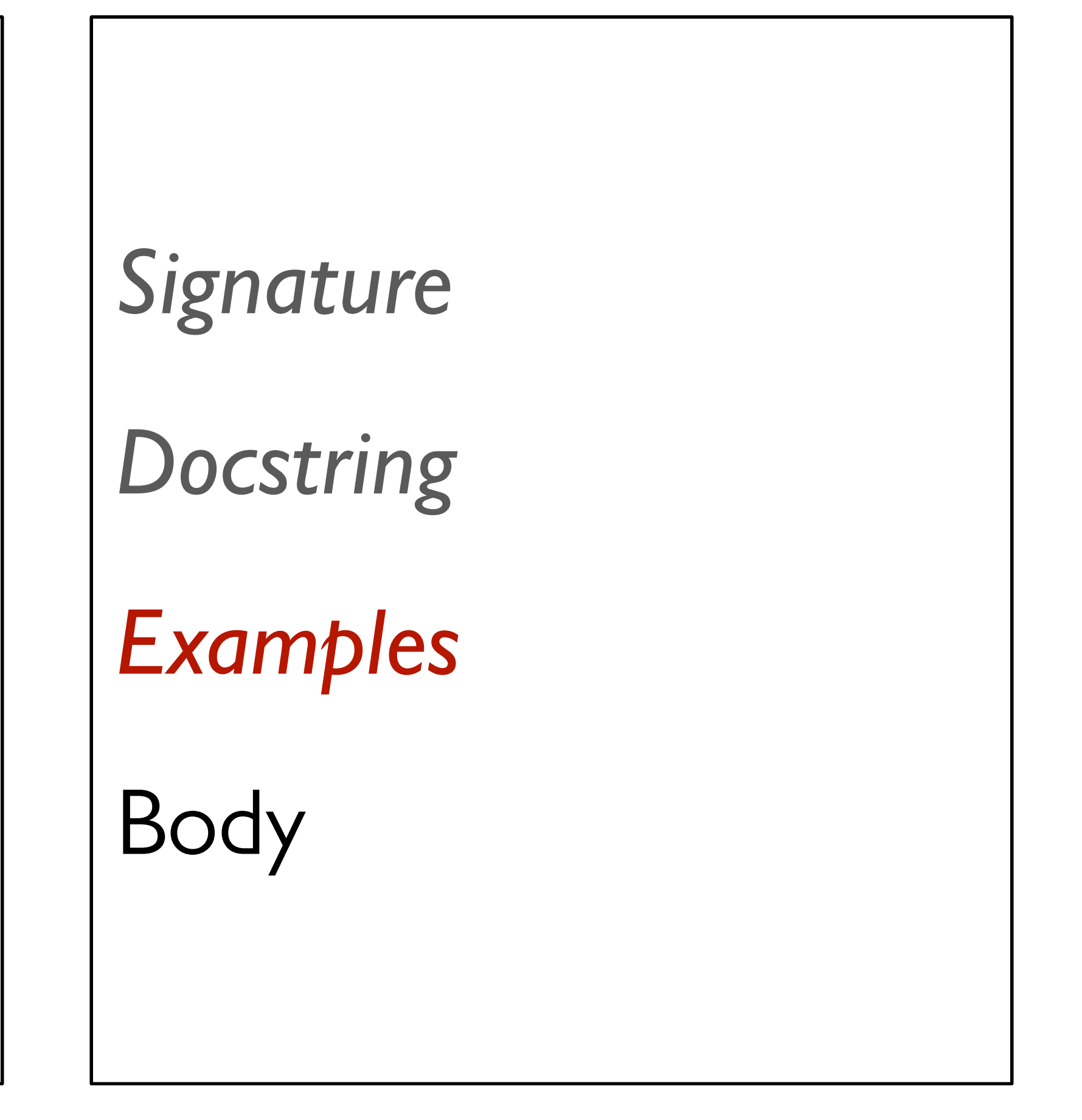

fun **draw-light**(tl :: TrafficLight) -> Image: doc: "Draw a circle of the given color, rendering a traffic light" ...

end

#### fun **next-light**(tl :: TrafficLight) -> TrafficLight: doc: "Produce the next light in the sequence green, yellow, red" ...

end

fun **draw-light**(tl :: TrafficLight) -> Image: doc: "Draw a circle of the given color, rendering a traffic light" ... where: draw-light(green) is circle(50, "solid", "green") draw-light(yellow) is circle(50, "solid", "yellow") draw-light(red) is circle(50, "solid", "red") end

fun **next-light**(tl :: TrafficLight) -> TrafficLight: doc: "Produce the next light in the sequence green, yellow, red" ... end

fun **draw-light**(tl :: TrafficLight) -> Image: doc: "Draw a circle of the given color, rendering a traffic light" ... where: draw-light(green) is circle(50, "solid", "green") draw-light(yellow) is circle(50, "solid", "yellow") draw-light(red) is circle(50, "solid", "red") end

```
fun next-light(tl :: TrafficLight) -> TrafficLight: 
   doc: "Produce the next light in the sequence green, yellow, red"
   ... 
where:
   next-light(green) is yellow 
   next-light(yellow) is red 
   next-light(red) is green 
end
```
# *Data definition Examples Template*

## *Data Functions*

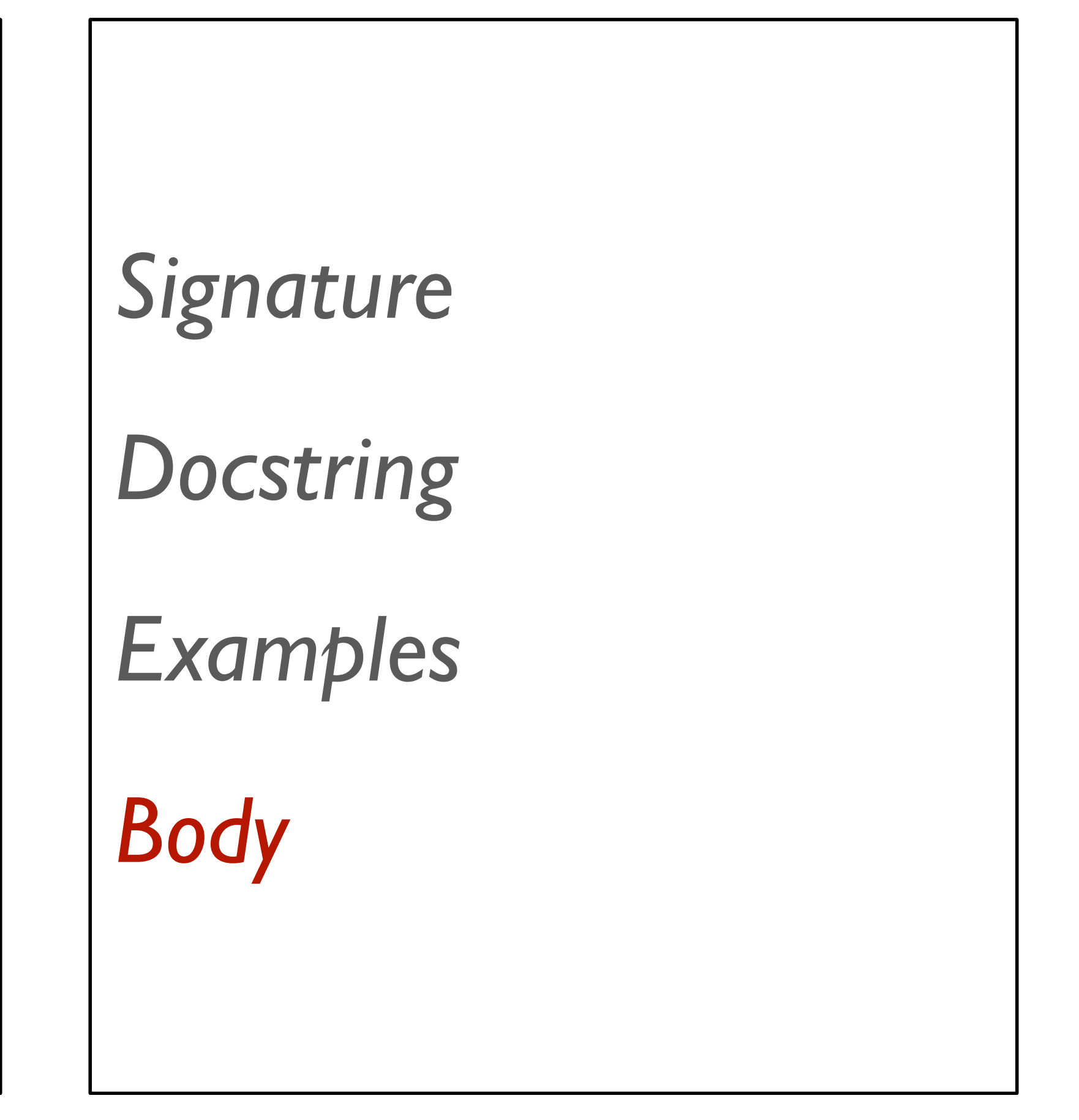

Starter code: [tinyurl.com/2024-02-27-tl-starter](http://tinyurl.com/2024-02-27-tl-starter)

Code: [tinyurl.com/2024-02-27-tl](http://tinyurl.com/2024-02-27-tl)

## Screensaver

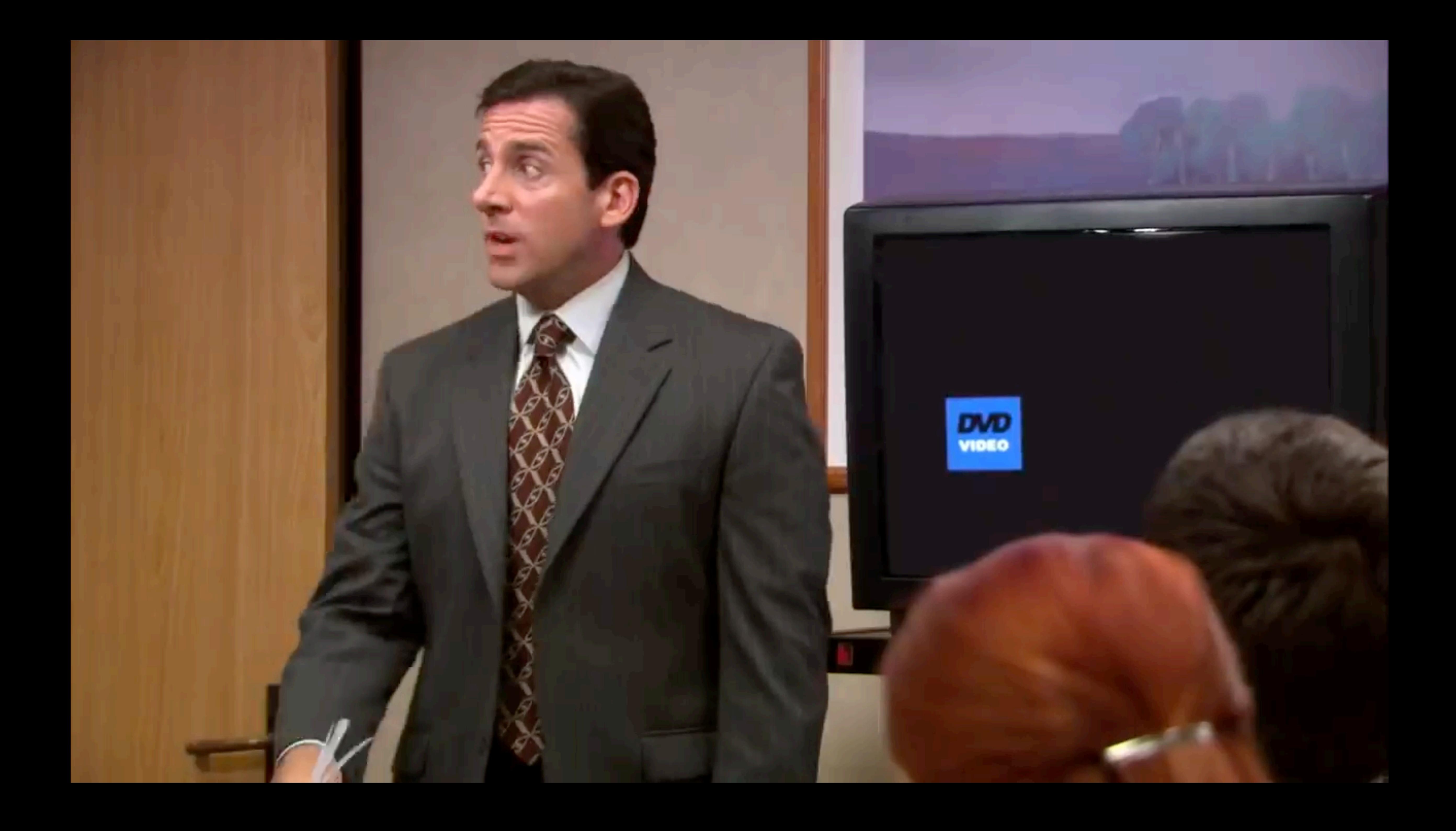

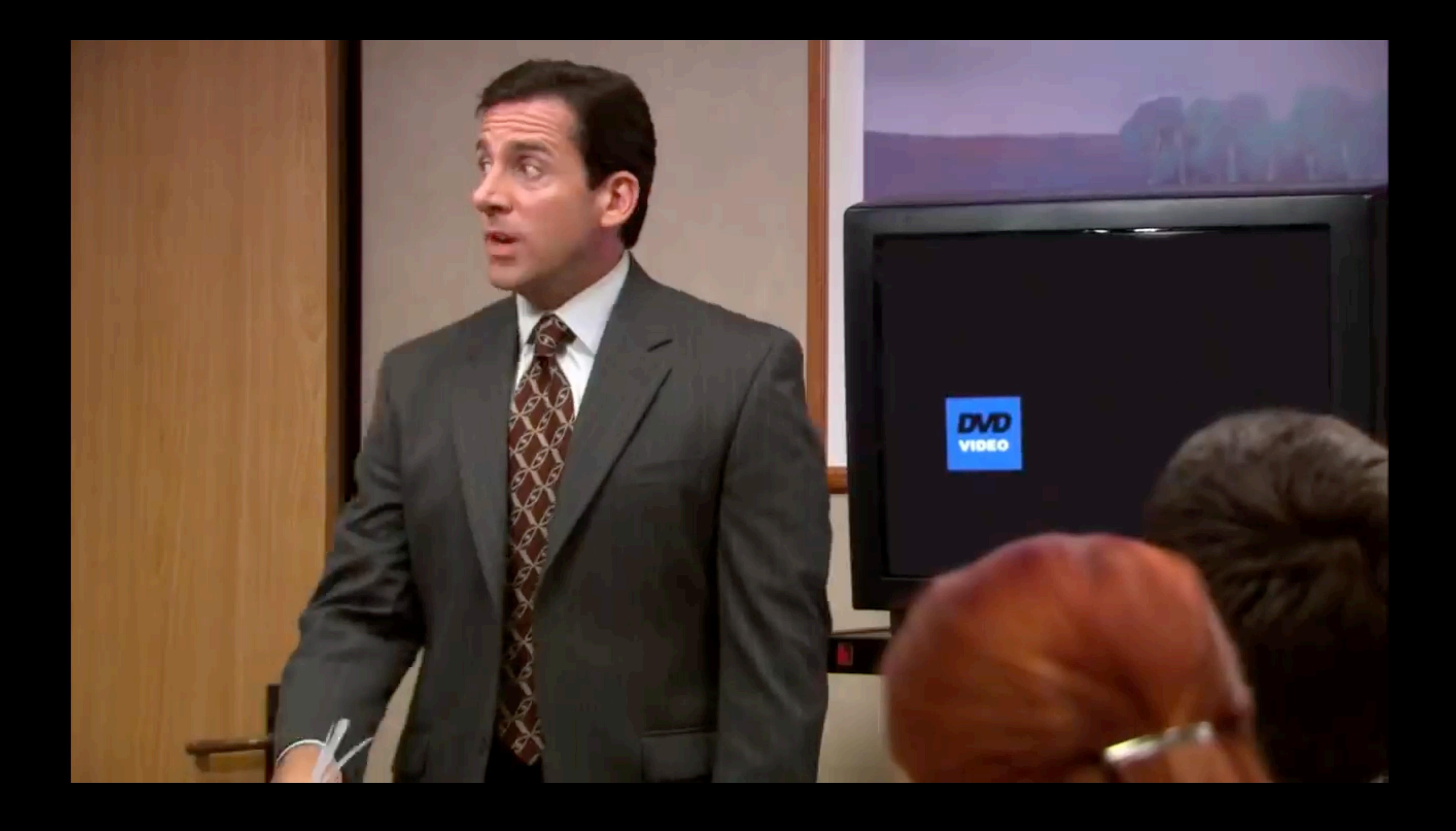

Starter code: [tinyurl.com/2024-02-27-dvd-starter](http://tinyurl.com/2024-02-27-dvd-starter)

Code: [tinyurl.com/2024-02-27-dvd](http://tinyurl.com/2024-02-27-dvd)

## Exercise

More advanced version: Make the logo change color when it hits an edge – or when you click.

Class version with revised data definition for color changing: [tinyurl.com/2024-02-27-dvd-color](http://tinyurl.com/2024-02-27-dvd-color)

## Acknowledgments

This lecture incorporates material from: Greg Daniels, *The Office* Marc Smith, Vassar College Laney Strange, Northeastern University

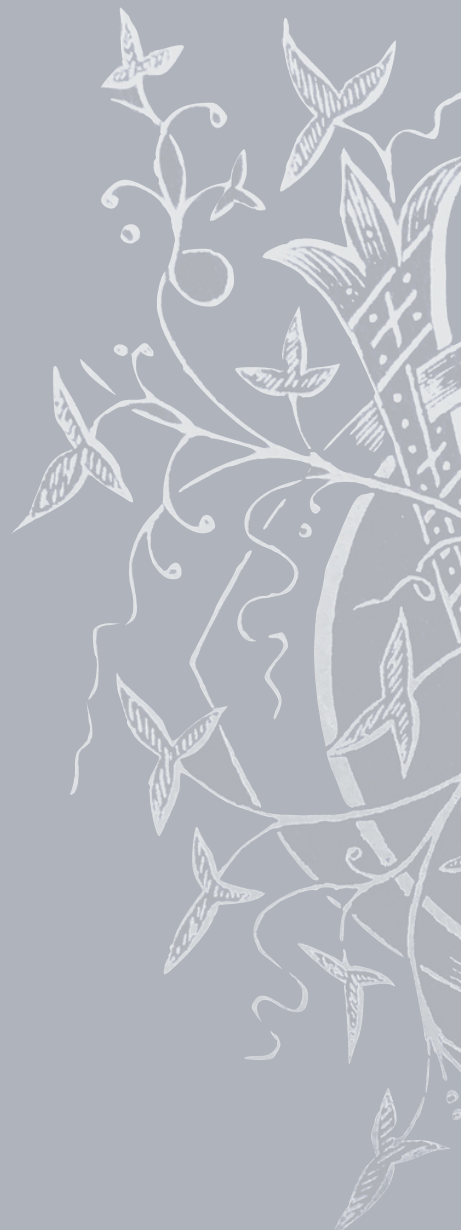

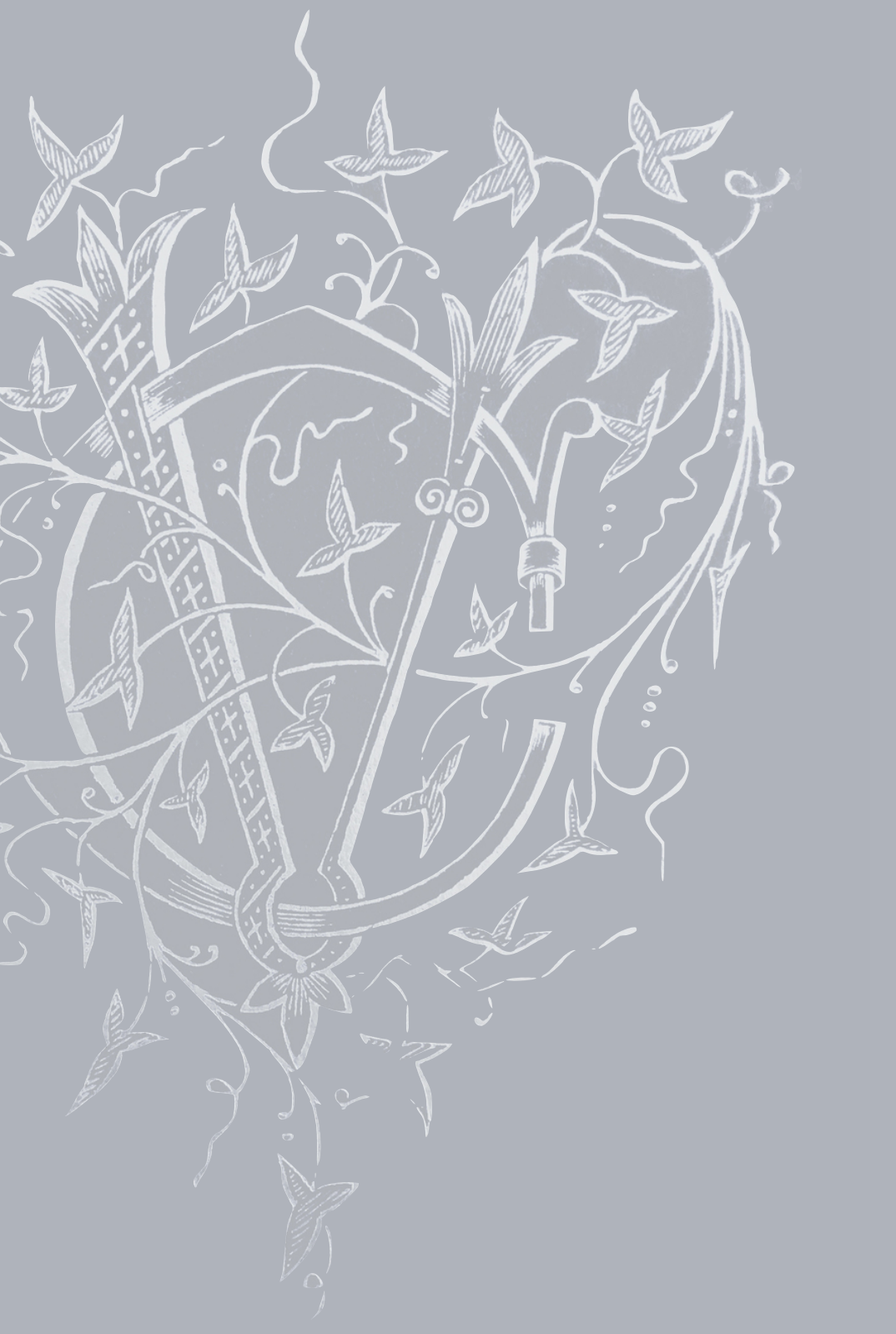